Göttingen, \_\_\_\_\_\_\_\_\_\_\_\_\_\_\_\_\_\_\_\_\_\_\_\_\_\_\_\_\_\_\_\_\_\_\_ \_\_\_\_\_\_\_\_\_\_\_\_\_\_\_\_\_\_\_\_

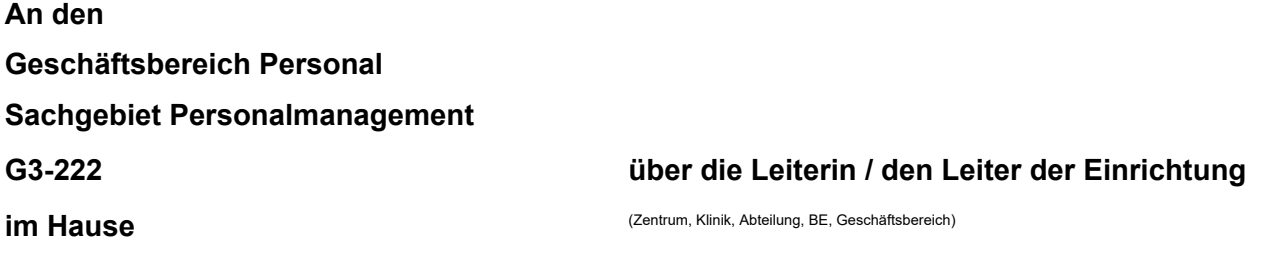

## *Antrag*

Zugangsberechtigung für das Firmenportal der Deutschen Bahn

Sehr geehrte Damen und Herren,

ich möchte künftig die Möglichkeit nutzen, meine im Rahmen von Dienstreisen benötigten Bahnfahrkarten online über das Geschäftskundenportal der Deutschen Bahn zu erwerben.

Bitte richten Sie meinen Zugang mit folgenden Daten ein:

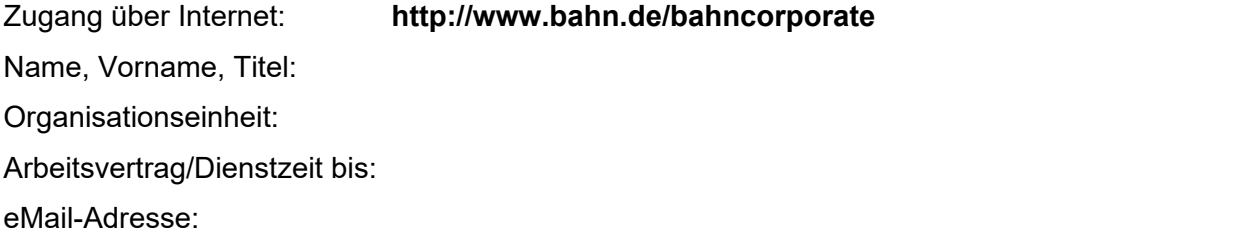

Nach erfolgter Registrierung durch das Sachgebiet Personalmarketing erfolgt automatisch eine Bestätigung per eMail durch die Deutsche Bahn. Diese enthält einen Link zu einer Internet-Adresse, auf der die Nutzerdaten vervollständigt werden müssen.

Mir ist bekannt, dass die über den Firmenkunden-Zugang der Universitätsmedizin Göttingen erworbenen Tickets ausschließlich für Dienstreisen verwendet werden dürfen. Mit jeder Buchung eines OnlineTickets wird dies bestätigt.

**Bitte beachten Sie, dass die Anmeldung nur unter Angabe Ihrer privaten Kreditkarte erfolgen kann!**

Unterschrift **Bestätigung d.Leiters/in**